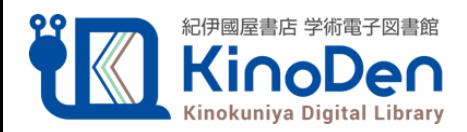

## **bREADER Cloudアカウント サインイン方法変更のお知らせ**

2024年8月

## **KinoDenのセキュリティ強化のため メールアドレスでサインインする方法が パスワード入力からメールリンク認証に代わりました**

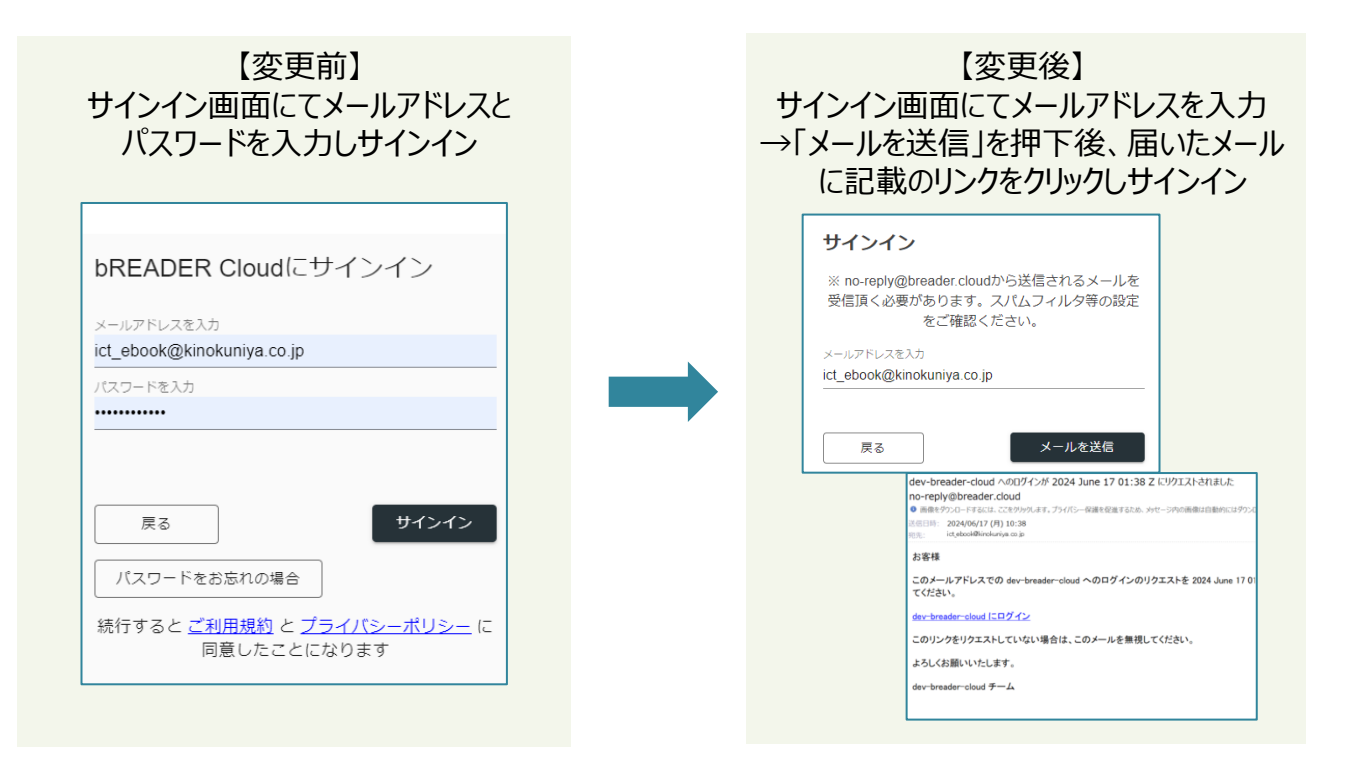

※bREADER Cloudアプリもメールアドレスでサインインする場合は同様の手順となります。

## **NEW! メールドメイン認証について**

- ●bREADER Cloudアカウントのサインイン方法変更に伴い、 bREADER Cloud認証の追加機能として新たにメールドメイン認証が加わります。(無料オプション)
- ●指定したドメインのメールアドレスで機関ネットワーク外からアカウントの新規作成や KinoDenへのアクセスが可能となります。

※メールドメイン認証についての詳細につきましては管理者画面よりダウンロード頂ける「認証について」をご参照ください。 メールドメイン認証を利用希望のお客様は、管理者画面より、ドメイン指定等の操作を行って頂ければ幸いです。 ご不明な点はお気軽に、営業所/デジタル情報営業部までお問合せください

■紀伊國屋書店

お問合せ先:デジタル情報営業部 ☎ 03-6910-0518 ✉ ict\_ebook@kinokuniya.co.jp